# toy user manual

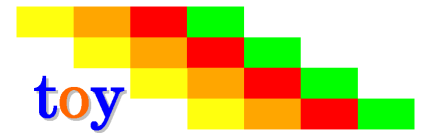

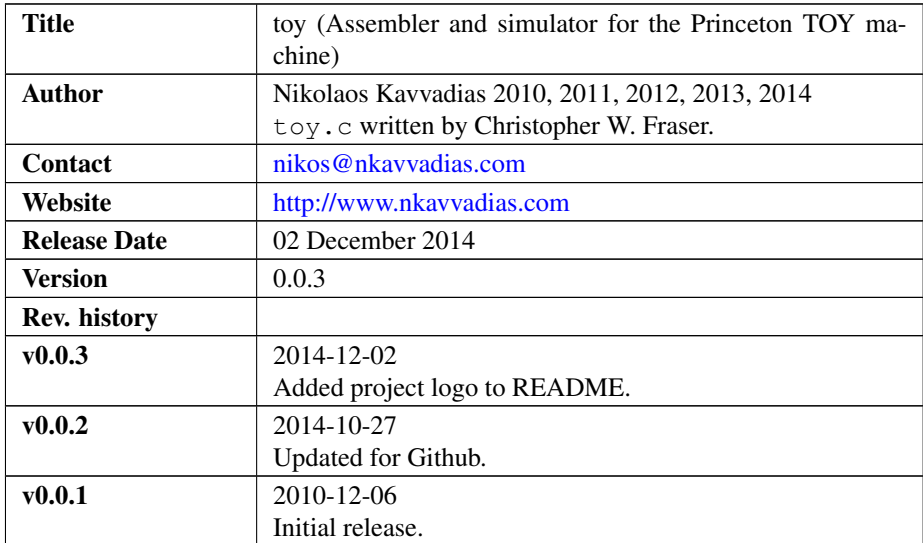

### 1. Introduction

toy is a collection of software development tools for the Princeton [TOY](http://introcs.cs.princeton.edu/java/50machine/) processor. toyasm is a single-pass assembler and toy is the TOY simulator by [Chris Fraser.](http://www.well.com/~cwf/pro/vita.htm)

## 2. File listing

The  $\text{toy}$  distribution includes the following files:

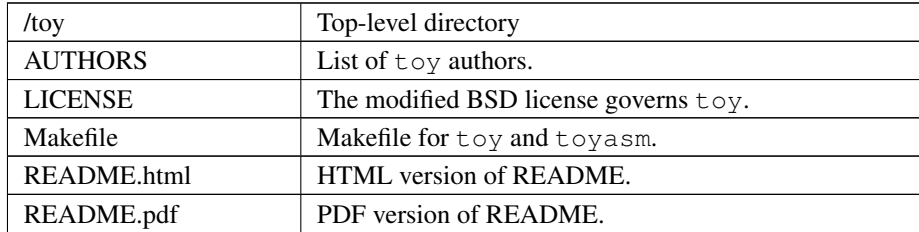

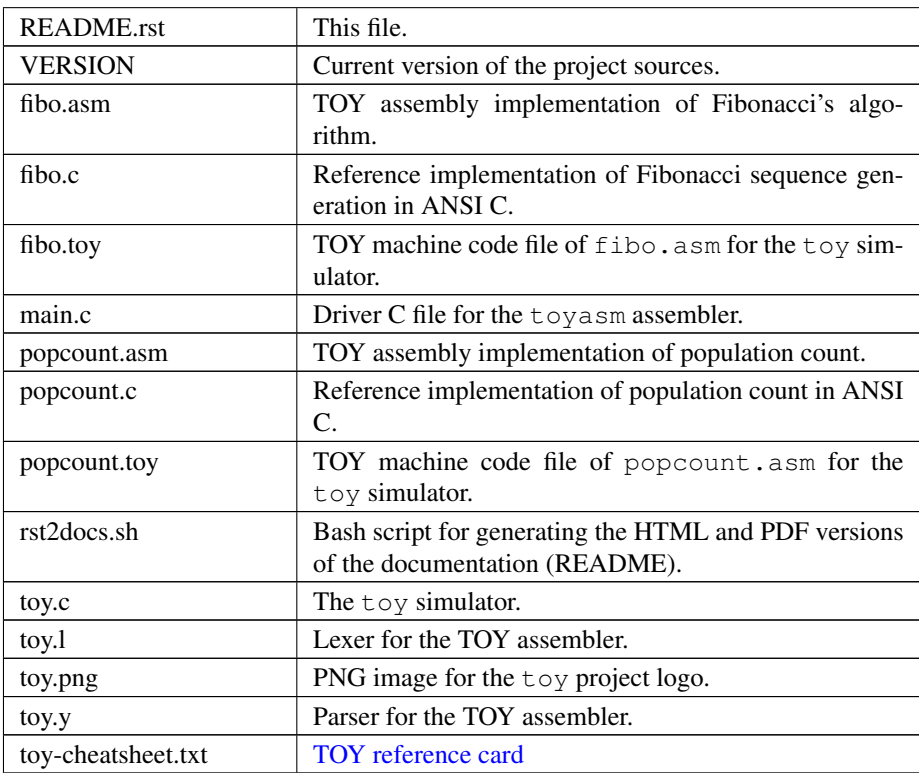

#### 3. Usage

1. Run make from the Cygwin/MinGW/Linux command line:

```
$ make clean
$ make
```
2. Run a test for fibo:

```
$ ./toyasm[.exe] fibo.asm > fibo.toy
$ ./toy[.exe] fibo.toy
```
When prompted give a 16-bit hexadecimal constant (e.g. 0008) from stdin (the toy simulator features an interactive console). Then the simulator executes and prints 0015 (21 in decimal) as the correct result for the 8-th element of Fibonacci's sequence.

Similarly, you can run a test for popcount by entering a hexadecimal number; the TOY simulator console will then return the number of ones in that number.

#### 4. Prerequisites

∙ Standard UNIX-based tools: make, gcc.

#### 5. Contact

You may contact me at:

Nikolaos Kavvadias [<nikos@nkavvadias.com>](mailto:nikos@nkavvadias.com) Independent Consultant <http://www.nkavvadias.com> Kornarou 12 Rd, 35100 Lamia, Fthiotis Greece